## $-D17.1 -$

#### **Versuch D 17:Elektronenspinresonanz**

- **1. Literatur:** Gerthsen/Kneser/Vogel, Physik Bergmann-Schaefer, Lehrbuch der Experimentalphysik, Bd. IV,1: Aufbau der MaterieKittel, Einführung in die Festkörperphysik
- **Stichworte:** Atombau u. Quantenzahlen; Bahndrehimpuls, Spin u. magn. Momente von Ein- u. Mehrelektronensystemen; Kopplungatomarer Drehimpulse, Atome im Magnetfeld: Larmor- Präzession, Zeeman-Aufspaltung, Elektronenspinresonanz,Wechselwirkungen magnetischer Momente

## **2. Grundlagen**

## **2.1 Einleitung**

Seit ihrer Entdeckung durch E.K. Zavoisky (1945) hat sich die Elektronenspin resonanz (ESR) zu einer wichtigen Methode zur Untersuchung von Molekül- und Kristallstrukturen, von chemischen Reaktionen und anderen Problemstellungen in Physik, Chemie, Biologie und Medizin entwickelt. Sie beruht auf der Absorption hochfrequenter elektromagnetischer Strahlung durch paramagnetische Stoffe ineinem äußeren Magnetfeld, in dem die Spinzustände der Elektronen energetisch<br>sufstalten. Deksi finden Übereäues zwischen der Spinzuständen statt zurm ihm aufspalten. Dabei finden Übergänge zwischen den Spinzuständen statt, wenn ihreEnergiedifferenz  $\Delta E$  der Photonenenergie hv der hochfrequenten Strahlung entspricht.

Die Elektronenspinresonanz ist auf paramagnetische Stoffe begrenzt, bei denen die Bahndrehimpulse und Spins zu einem von Null verschiedenen Gesamtdrehimpuls koppeln. Geeignet sind z.B. Verbindungen, in denen Atome mit nicht aufgefüllten (inneren) Schalen (Übergangsmetalle, Seltene Erden) eingebaut sind, organische Moleküle mit freien Radikalen, die einzelne ungepaarteElektronen enthalten, oder Kristalle mit paramagnetischen Gitterfehlstellen.

#### **2.2 Atomare Quantenzahlen, Drehimpulse, magnetische Momente**

Die Energiezustände der Elektronen eines Atoms sind durch jeweils einenspezifischen Satz von Quantenzahlen gekennzeichnet:

Die *Hauptquantenzahl* n (n = 1, 2, 3,..) beschreibt die Anordnung der Elektronenin konzentrischen Schalen um den Atomkern. n = 1 kennzeichnet die innerste, energetisch niedrigste Schale, die K-Schale, n = 2, 3,.. die darauf folgenden,energetisch höheren Schalen (L-, M-Schale usw.).

**Die Neben- oder Bahnquantenzahl**  $\ell$  (  $\ell$  = 0, 1, .., n - 1) legt die Symmetrie der Ladungsverteilung eines Elektrons um den Atomkern fest.  $\ell = 0$  bedeutet Kugelsymmetrie (s-Zustand).  $\ell = 1, 2, ...$  (p-, d-Zustand usw.) entspricht im Bild des Bohr-Sommerfeldschen Atommodells einem Zustand des Elektrons mit Bahndrehimpuls <u>0</u> vom Betrag

$$
|\underline{\ell}| = \sqrt{\ell(\ell+1)} \; \mathbf{\hbar} \; , \qquad \mathbf{\hbar} = \frac{\mathbf{\hbar}}{2\pi} \tag{1}
$$

Die *magnetische Bahnquantenzahl* <sup>m</sup><sup>5</sup> (m<sup>5</sup> <sup>=</sup>5, <sup>5</sup> - 1, ..., -5) kennzeichnet die Orientierung der Ladungsverteilung bezüglich einer von außen (z.B. durch einMagnetfeld) vorgegebenen Richtung z. Die z-Komponente  $\ell_z$  des Bahndrehimpulses kann nur 2  $\ell + 1$  mögliche, durch m<sub>i</sub> festgelegte Werte haben:

$$
\ell_z = m_\ell \, \hbar \tag{2}
$$

Die *Spinquantenzahl* s (s = 1/2) beschreibt den Spin oder - in formaler Analogie zum Bahndrehimpuls - den *Eigendrehimpuls* s des Elektrons vom Betrag

$$
|\underline{\mathbf{s}}| = \sqrt{\mathbf{s}(\mathbf{s} + 1)}\,\mathbf{h} = \frac{1}{2}\sqrt{3}\,\mathbf{h} \tag{3}
$$

Die *magnetische Spinquantenzahl* m<sub>s</sub> (m<sub>s</sub> = ±1/2) legt die Größe der z-Komponente  $s_z$  des Elektronenspins bezüglich einer vorgegebenen Richtung fest:

$$
s_z = m_s \hbar = \pm \frac{\hbar}{2} \tag{4}
$$

Mit dem Bahndrehimpuls und Spin des Elektrons sind entsprechende magnetischeDipolmomente $^*$   $\boldsymbol{\mu}_s$  und  $\boldsymbol{\mu}_s$  verknüpft:

<sup>\*)</sup> Das magn. Moment µ wird hier in der Ampereschen Definition benutzt:  $\mu_{(A)} = M V$ ;  $(B = \mu_0 (H + M) = \mu_0 H + I)$ . In der Coulombschen Definition ist  $\mu_{(C)} = I V = \mu_0 \mu_{(A)}.$ 

$$
-D17.3
$$

$$
\mu_{\ell} = \gamma_{\ell} \underline{\ell} = -\frac{\mu_{B}}{\hbar} \underline{\ell} , \qquad \mu_{\ell z} = \gamma_{\ell} \underline{\ell}_{z} = -\mu_{B} m_{\ell} \qquad (5)
$$

$$
\mu_{s} = \gamma_{s} \underline{s} \approx -\frac{2\mu_{B}}{\hbar} \underline{s} , \qquad \mu_{sz} = \gamma_{s} s_{z} \approx -2\mu_{B} m_{s}
$$
 (6)

Das Verhältnis  $\gamma_i = -\mu_B / \hbar$  bzw.  $\gamma_s = -2 \mu_B / \hbar$  nennt man *gyromagnetisches Verhältnis* von Bahndrehimpuls bzw. Spin,  $\mu_B = e \ h / 2 m = 9.27 \times 10^{-24} A m^2$  ist das *Bohrsche Magneton*, die atomare Einheit für das magnetische Moment. µ5 und µs sind wegen der negativen Elementarladung dem Drehimpuls und Spinentgegengerichtet und wie diese durch die Quantenzahlen  $\ell$ , m<sub>0</sub>, s und m<sub>s</sub> festgelegt.

#### **2.3 Addition von Drehimpulsen, Mehrelektronensysteme:**

Die magnetischen Momente  $\mu_1$  und  $\mu_s$  sind wie  $\underline{\ell}$  und <u>s</u> nicht unabhängig voneinander. Ein den Atomkern *umkreisendes* Elektron *sieht* den *Kreisstrom* der Kernladung, der am Ort des Elektrons ein Magnetfeld erzeugt, in welchem sich sein Spinmoment ausrichtet. Man nennt diese Wechselwirkung *Spin-Bahn- Kopplung*. Diese bewirkt, dass sich Bahndrehimpuls und Spin des Elektrons und die damit verbundenen magnetischen Momente auf verschiedene Weise zu einem(unterschiedlichen) Gesamtdrehimpuls j bzw. Gesamtmoment  $\boldsymbol{\mu}_\mathrm{j}$  addieren.

Wir betrachten im Folgenden nicht nur ein einzelnes Elektron sondern alle Elektronen der äußeren Schale eines Atoms. Für diese Elektronen ist eine weitere Wechselwirkung, ihre gegenseitige *Coulomb-Abstoßung* wesentlich. Diese führt dazu, dass jeweils die Drehimpulse  $\ell_i$  und die Spins s<sub>i</sub> der einzelnen Elektronen untereinander gekoppelt sind.

Vor allem bei den leichten Elementen und denen mit wenigen Elektronen auf deräußeren Schale ist die Spin-Bahn-Kopplung schwach im Vergleich zur Coulombäußeren Schale ist die Spin-Bahn-Kopplung schwach im Vergleich zur Coulomb-<br>Abstoßung. Hier addieren sich zunächst die Bahndrehimpulse <u>(¦</u> und Spins <u>s</u><sub>i</sub> der einzelnen Elektronen zum Gesamtbahndrehimpuls  $\underline{L}$  und Gesamtspin  $\underline{S}$  und diese wiederum zum Gesamtdrehimpuls J:

$$
\underline{L} = \sum \underline{\ell}_i, \quad \underline{S} = \sum \underline{s}_i, \quad \underline{J} = \underline{L} + \underline{S} \tag{7}
$$

Man nennt dies *LS-Kopplung* oder nach ihren Entdeckern *Russell-Saunders- Kopplung*. Der Gesamtdrehimpuls <sup>J</sup> ist in diesem Fall durch die Quantenzahlen J und  $M<sub>I</sub>$  bestimmt mit:

$$
-D17.4 -
$$

$$
|I| = \sqrt{J(J + 1)}\hbar, \quad J_z = M_J\hbar, \quad M_J = J, J - 1, ..., -J
$$
  

$$
J = L + S, L + S - 1, ..., L - S \quad (L > S)
$$
 (8)

Das resultierende magnetische Moment  $\underline{\mu}_\mathrm{J}$  bzw.  $\mu_\mathrm{Jz}$  der Elektronen ist durch die Quantenzahlen J, L, S und  $M_J$  festgelegt und gegeben durch:

$$
\mu_{J} = -g_{J} \frac{\mu_{B}}{\hbar} \underline{J} , \qquad \mu_{Jz} = -g_{J} \mu_{B} M_{J}
$$
 (9)

Der sog. *Landé-Faktor* g<sub>J</sub> gibt an, wie das magnetische Moment <sub>l</sub>u<sub>J</sub> aus Bahn- und Spinmagnetismus gemischt ist. Für  $L = 0$  ist  $g_J = 2$ , für  $S = 0$  ist  $g_J = 1$ .

#### **2.4 Energie der Elektronen im Magnetfeld**

Ein magnetischer Dipol  $\underline{\mu}$  hat in einem Magnetfeld  $\underline{B}$  die potentielle Energie E = - <u>µ B</u>. Die potentielle Energie E<sub>MJ</sub> der betrachteten Atomelektronen ist infolge des Moments  $\mathbf{\underline{\mu}}_J$  mit Gl. (9) damit:

$$
\mathbf{E}_{\mathrm{MJ}} = \mathbf{g}_{\mathrm{J}} \, \mathbf{M}_{\mathrm{J}} \, \boldsymbol{\mu}_{\mathrm{B}} \, \mathbf{B} \tag{10}
$$

Die Energie  $E_{\text{MI}}$  hat also 2 J + 1 diskrete, durch  $M_{\text{J}}$  festgelegte Werte, die sich jeweils um die Energie  $\Delta E = g_J \mu_B B$  unterscheiden. Im Feld B = 0 sind die Energiezustände  $\text{E}_{\text{\tiny{MJ}}}$  entartet, im endlichen Feld B proportional zu B aufgespalten. Man spricht auch von einer *Zeeman-Aufspaltung* der Energieniveaus (s. Versuch D15: *Zeeman-Effekt*). Energetische Übergänge sind nur zwischen benachbartenZeeman-Niveaus erlaubt, es gilt also die Auswahlregel:  $\Delta M_J = \pm 1$ .

$$
\Delta E_{\text{MJ}} = g_J \mu_B B \tag{11}
$$

In zahlreichen Verbindungen spielt der Bahndrehimpuls eine untergeordnete Rolle und die Betrachtung kann sich auf den Spin der Elektronen beschränken. Für eineinzelnes "freies" Elektron ist J = s = 1/2,  $M_J = m_s = \pm 1/2$ ,  $g_s = 2^{-1}$  und damit

<sup>1)</sup> Der Landé-Faktor eines freien Elektrons ist genauer:  $g_s = 2,0023$ .

$$
E_{ms} = g_s m_s \mu_B B = \begin{cases} \frac{1}{2} g_s \mu_B B & \text{für } m_s = \frac{1}{2} \\ -\frac{1}{2} g_s \mu_B B & \text{für } m_s = -\frac{1}{2} \end{cases}
$$
(12)

- D17.5 -

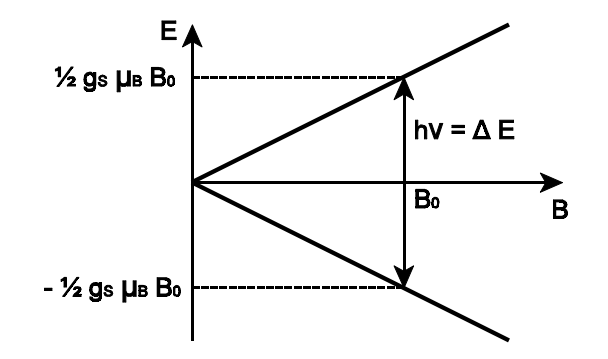

**Abb. 1:** Zeeman-Aufspaltung der Energie einesElektrons mit Spin s und magnetischem Spinmoment  $\mu$ s im Magnetfeld B mit Resonanzübergang bei  $B_0$  durch Absorption der Photonenenergie hv =  $g_s\mu_BB_0$ 

Abb.1 zeigt das Energieschema der Zeeman-Aufspaltung eines freien Elektrons mit Spin s und Spinmoment  $\mu_s$  im Magnetfeld B. Für einen Übergang aus dem energetisch tieferen in den höheren Energiezustand ist im Feld  $B_0$  die Aufnahme der Energie  $\Delta E$ der Energie  $\Delta E = g_s \mu B_0$  nötig. Diese wird durch die Absorption elektromagnetischer Strahlung der Frequenz v bzw. Photonenenergie hv = $\Delta E$  ermöglicht. Für den allgemeinen Fall gilt also mit Gl. (11) die Resonanzbedingung

$$
h\nu = \Delta E_{\text{MJ}} = g_J \mu_B B \tag{13}
$$

## **2.5 Resonanzabsorption, Elektronenspinresonanz**

Um qualitativ die Resonanzabsorption sowie die experimentelle Anordnung des vorliegenden Experiments (s.u.) zu veranschaulichen, wird das Modell eines klassischen Magnetkreisels mit Drehimpuls und gekoppeltem magnetischemMoment betrachtet.

Abb. 2a illustriert die *Larmor-Präzession*Abb. 2a illustriert die *Larmor-Präzession* eines klassischen Magnetkreisels im B-<br>Feld. Fasst man den Elektronenspin <u>s</u> und das antiparallel zu <u>s</u> liegende Moment  $\mu_s = \gamma_s$  s als solchen Magnetkreisel auf, so erfahren  $\mu_s$  und s infolge B ein Drehmoment <u>M,</u> demzufolge sich die Richtung von <u>s</u> und <sub>Ls</sub> durch ihre Präzession um <u>B</u> mit der *Larmor-Kreisfrequenz*  $\omega_{\mathrm{L}}$  ändert.

$$
\underline{\mathbf{M}} = \underline{\mathbf{\mu}}_s \times \underline{\mathbf{B}} = \frac{d\underline{\mathbf{s}}}{dt} = \underline{\omega}_L \times \underline{\mathbf{s}} \ , \qquad \underline{\omega}_L = |\gamma_s| \ \underline{\mathbf{B}} = \frac{2\mu_B}{\hbar} \ \underline{\mathbf{B}} \tag{14}
$$

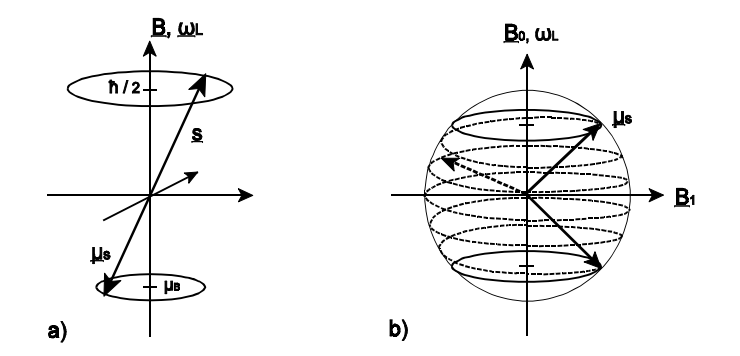

**Abb.2:** a) Larmor-Präzession von Spin <u>s</u> und Moment μ<sub>s</sub> mit der Kreisfrequenz  $\omega_{\text{L}}$  um die Feldrichtung B; b) Resonanzübergang des Moments  $\underline{\mathsf{u}}_\text{s}$  im Gleichfeld  $\text{B}_0$  und Hochfrequenzfeld  $\text{B}_1$ 

Für die Larmor-Frequenz  $v_{\rm L} = \omega_{\rm L} / 2\pi$  des freien Elektronenspins ergibt sich:

 $v_L / B \approx 28 \text{ GHz} / T$ .

Besteht, wie in Abb. 2b angedeutet, neben dem in z-Richtung weisendenstatischen Feld  $B_0$  ein in x-Richtung weisendes hochfrequentes Magnetfeld  $B_1$  der Kreisfrequenz  $\omega_{\text{L}}$ , also

$$
B_1 = B_{10} \sin(\omega_L t + \alpha), \qquad (15)
$$

so wirkt (bei geeignetem Phasenwinkel  $\alpha$ ) ein weiteres Drehmoment M<sub>1</sub> senkrecht zu M, welches den Winkel zwischen  $\underline{\mathrm{B}}_0$  und  $\underline{\mathrm{u}}_s$  ändert. Die Spitze des Vektors  $\underline{\mathrm{u}}_s$ bewegt sich, wie in Abb. 2b angedeutet, auf einer Kugeloberfläche längs einerSpirale. Unter Energieaufnahme aus dem hochfrequenten Magnetfeld  $B_1$  erhöht sich die potentielle (Einstell-) Energie des Moments  $\mu_s$  im Magnetfeld  $B_0$  stetig. Aufgrund der Quantennatur des Elektronenspins, d.h. der Richtungsquantelungvon  $\underline{s}$  und  $\underline{\mu}_s$  ist der Übergang jedoch nicht wie im klassischen Bild stetig, sondern erfolgt diskontinuierlich, abrupt.

Wären in einer makroskopischen Probe mit vielen Spins die in Abb.1 skizzierten Energieniveaus mit gleicher Anzahl von Elektronen besetzt, würde ein hochfrequentes Magnetfeld geeigneter Frequenz keine Resonanzabsorption bewirken, da aufgrund der verschiedenen Phasenwinkel zum HF-Feld gleich vieleElektronen Energie an das HF-Feld abgeben wie von ihm aufnehmen.

Da sich die Probe jedoch im thermischen Gleichgewicht mit der Umgebung der Elektronen bei endlicher Temperatur T befindet, besteht ein von einsverschiedenes Verhältnis der Besetzungszahlen  $N_1$  zu  $N_2$  von angeregtem Zustand zum Grundzustand entsprechend dem Energieunterschied  $\Delta E$  dieser Zustände:

$$
\frac{N_1}{N_2} = e^{-\frac{\Delta E}{k_B T}}
$$
 (16)

Hierbei ist  $k_{\text{\tiny B}}$  die Boltzmann-Konstante. Bei Raumtemperatur und einem B-Feld von 1 T ist  $N_1/N_2 = 0.997$ , also  $\Delta N/N \approx 3x10^{-3}$ . Bei einem B-Feld von ca. 4 mT, wie es im vorliegenden Versuch verwendet wird, ist  $\Delta N/N$  nur noch ca. 10<sup>-5</sup>. Gleichwohl reicht dieser geringe Besetzungsunterschied aus, um die Energieabsorption aus dem HF-Feld nachzuweisen.

Misst man die aus dem HF-Feld absorbierte Energie bei fester Frequenz  $v_0$  als Funktion des Magnetfeldes B, so zeigt, wie in Abb. 3 skizziert, die Signalspannung U (s. Versuchsschaltung unten) bei dem Resonanzfeld  $\mathbf{B}_0$ keine beliebig scharfe <sup>A</sup>bsorptionlinie sondern eine *Absorptionskurve* (Lorentz-Kurve, s. u.a.Versuch C3: Analyse akustischer und elektrischer Schwingungen) mit einer bestimmten *Halbwertsbreite* δB<sub>0</sub>.

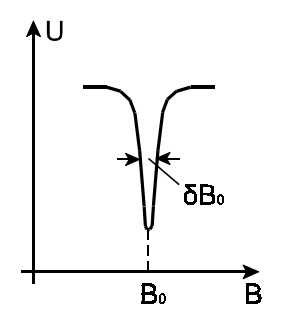

# **Abb. 3:**

Absorptionskurve der Signalspannung U(B)beim Feld  $B_0$  mit Halbwertsbreite  $\delta B_0$ 

Diese Halbwertsbreite  $\delta \mathbf{B}_0$  ist im einfachsten Fall für ein homogenes Magnetfeld Ausdruck der Energieunschärfe  $\delta$ E des angeregten Zustandes. Aufgrund der *Heisenbergschen Unschärferelation*

$$
\delta E \tau \geq \frac{\hbar}{2} \tag{17}
$$

ist mit der *Lebensdauer τ* des angeregten Zustandes auch die Energiedifferenz  $\Delta E$ zwischenGrundzustand und angeregtem Zustand über Gl. (11) mit der Unschärfe

$$
\delta E = g_J \mu_B \delta B_0 \tag{18}
$$

behaftet. Damit ist

$$
\delta B_0 = \frac{\hbar}{2g_J\mu_B \tau} \tag{19}
$$

unabhängig von der Resonanzfrequenz v<sub>o</sub>.

Bei Messungen der ESR an einer Probe wird bei fester Frequenz  $v_0$  die Lage (B<sub>0</sub>) und Breite ( $\delta B_0$ ) der Resonanzkurve ausgewertet. Aus der Lage wird mit Gl. (13) der g-Faktor bestimmt. Er liegt bei einem freien Atom oder Ion zwischen  $g_J = 1$ für reinen Bahnmagnetismus und  $g_J \approx 2,0023$  für reinen Spinmagnetismus. Tatsächlich sind die mit der Spinresonanz untersuchten paramagnetischen Zentren nicht frei. In ein Kristallgitter eingebaut oder in einer Lösung von einer Solvathülle umgeben, wirken starke elektrische und magnetische Felder auf sie, die von den Atomen der Umbebung erzeugt werden. Diese Felder bewirken eine Energieverschiebung und beeinflussen die Zeeman-Aufspaltung der Elektronen. Dadurch ändert sich der Wert des g-Faktors, er wird häufig anisotrop, und in den ESR-Spektren tritt eine Feinstruktur auf. Es lassen sich also aus dem g-Faktor Rückschlüsse auf die Bindungsverhältnisse der Elektronen und den chemischenAufbau der untersuchten Probe ziehen.

Aus der Linienbreite der Resonanz können Aussagen über dynamische Eigenschaften gewonnen werden. Sieht man von nicht aufgelöster Feinstruktur der Spektren ab, wird die Linienbreite durch mehrere Prozesse bestimmt, die der Ausrichtung der magnetischen Momente entgegenwirken. Als *Spin-Spin- Relaxation* bezeichnet man die Wechselwirkung der magnetischen Momente untereinander, als *Spin-Gitter-Relaxation* die Wechselwirkung der Momente mit fluktuierenden elektrischen und magnetischen Feldern aufgrund der Gitterschwingungen in Festkörpern oder thermischen Bewegungen von Atomen inFlüssigkeiten. In einigen Fällen wird die Linienbreite durch die sog.

*Austauschwechselwirkung* beeinflusst, so dass sie erheblich kleiner ist als bei reiner *Dipol-Dipol-Wechselwirkung* zwischen den magnetischen Momenten zu erwarten wäre.

Als Probensubstanz wird im vorliegenden Versuch 1,1-Diphenyl-2-Pikryl- Hydrazyl (DPPH) verwendet. Diese organische Verbindung hat ein relativ stabiles freies Radikal, das an einem Atom der Stickstoffbrücke ein ungepaartesValenzelektron aufweist (s. Abb. 4)

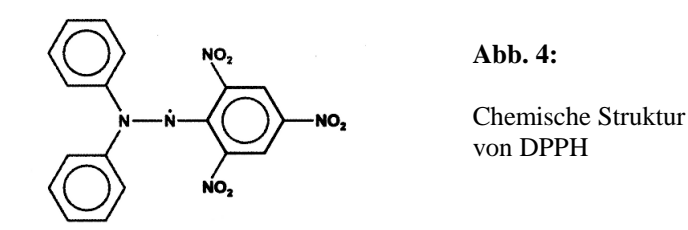

Dessen Bahnbewegung ist durch den Molekülaufbau praktisch ausgelöscht. Daher hat das Molekül einen g-Faktor, der fast dem eines freien Elektrons entspricht. Die Substanz ist in polykristalliner Form für die Demonstration der Elektronenspin resonanz sehr gut geeignet, da sie eine intensive ESR-Linie besitzt, die wegen der Austauschverschmälerung eine geringe Breite aufweist.

Für praktische Anwendungen entwickelte ESR-Spektrometer arbeiten hauptsächlich bei Frequenzen von etwa 10 GHz (Mikrowellen, X-Band). Die Magnetfelder liegen entsprechend in der Größenordnung 0,1 bis 1 T. Im vorliegenden Versuch ist das Magnetfeld deutlich schwächer. Es wird mithilfe zweier Helmholtz-Spulen erzeugt und kann zwischen 0 und ca. 4 mT eingestellt werden. Einem konstanten Spulenstrom wird ein 50 Hz-Wechselstrom überlagert. Somit setzt sich das entsprechend modulierte Magnetfeld B zusammen aus einemGleichfeld und einem 50 Hz-Feld.

Abb. 5a zeigt die Prinzipschaltung der im Versuch benutzten experimentellen Anordnung zum Nachweis der Elektronenspinresonanz. Ein Parallelschwingkreis C1 - L<sup>1</sup> hoher Güte (s. z.B. Versuch C8/9: *Wechselstromwiderstände und Reihenresonanz*) wird durch Verändern der Kapazität des Drehkondensators C<sup>1</sup>bei einer vorgegebenen Resonanzfrequenz  $v_0$  betrieben. In der Spule  $L_1$  befindet sich die zylindrische Probe P. Das transversal zum Probenzylinder liegendeMagnetfeld B wird so eingestellt, dass das Gleichfeld etwa dem Resonanzfeld  $\mathrm{B}_0$ entspricht und infolge der 50 Hz-Modulation die Resonanzbedingung h $v_0 = g\mu_B B_0$ mit 100 Hz periodisch erfüllt wird. Im Falle der Resonanz wird jedesmal derSchwingkreis infolge der Energieabsorption durch die Probe gedämpft, so dass

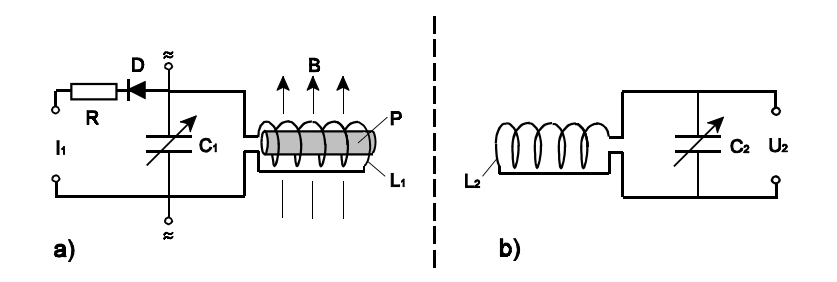

**Abb. 5:** a) Schaltbild zum experimentellen Nachweis der Resonanz absorption in der Probe P über die Dämpfung des resonanten HFabsorption in der Probe P über die Dämpfung des resonanten HF-<br>Schwingkreises C<sub>1</sub> - L<sub>1</sub>; b) Dämpfung alternativ zu P durch einen resonanten passiven Schwingkreis  $C_2$  -  $L_2$ . Näheres siehe Text.

sich die Güte des Schwingkreises und die über  $L_1$  bzw.  $C_1$  bestehende Spannung U1 verringert. Diese Spannnung wird mittels einer Diode gleichgerichtet und als Strom  $I_1$  durch den Widerstand R gemessen bzw. verstärkt als Funktion des Magnetfeldes registriert (s. Signalspannung, Abb.3).

Abb. 5b erläutert, dass alternativ zur Probe P auch ein auf die gleiche Frequenz  $v_0$ abgestimmter passiver Schwingkreis  $C_2$  -  $L_2$  dem Schwingkreis  $C_1$  -  $L_1$  über induktive Kopplung Energie entziehen und ihn damit dämpfen kann. Dies wird imvorliegenden Versuch ebenfalls untersucht.

### **3. Aufgabenstellung**

**1. Aufgabe:** Untersuchen Sie die frequenzabhängige Dämpfung des ESR- Resonanz-Schwingkreises durch einen induktiv gekoppelten, passiven Schwingkreis für zwei verschiedene Eigenfrequenzen dieses Schwingkreises.**2. Aufgabe:**Bestimmen Sie für verschiedene Frequenzen  $v_0$  die jeweiligen Spinresonanzfelder  $\mathrm{B_{0}}(\mathrm{v}_{0})$  einer polykristallinen DPPH-Probe und berechnen Sie aus dem Ergebnis den g-Faktor von DPPH.**3. Aufgabe:** Bestimmen Sie aus den in der 2. Aufgabe aufgenommenenResonanzkurven der Signalspannung  $U_{\rm s}(\text{B})$  für DPPH die jeweiligen Halbwertsbreiten  $\delta B_0$  der Resonanzfelder sowie den Mittelwert für  $\delta B_0$ . Vergleichen Sie den g-Faktor und  $\delta B_0$  mit Literaturdaten für DPPH.

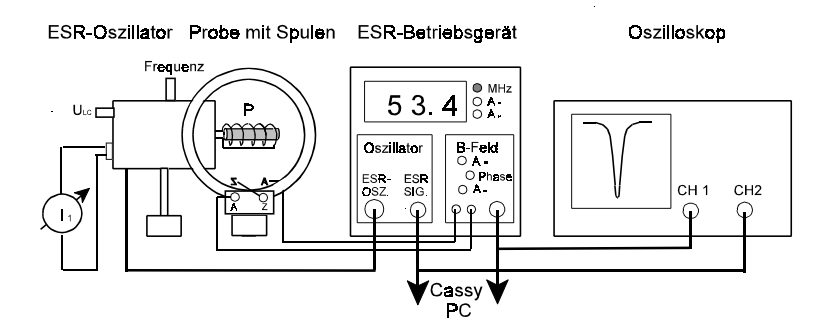

**Abb. 6:** Versuchsaufbau schematisch: ESR-Oszillator, Probe mit Helmholtz- Spulen, ESR-Betriebsgerät und Zweikanal-30 MHz-Oszilloskop;parallele Aufzeichnung der Spannungen U<sub>s</sub>, U<sub>B</sub> über Cassy auf PC

#### **4. Versuchsaufbau**

Den Versuchsaufbau zeigt Abb. 6 schematisch. Links der HF-Oszillator mit der Probenspule, die sich in der Mitte der Helmholtzspulen befindet. An der Oberseite des Oszillators kann die Frequenz (ca. 30 - 75 MHz) eingestellt werden, an der Rückseite kann die Hf-Amplitude eingeschaltet bzw. eingestellt werden. DerStromausgang  $(I_1)$  gestattet die Bestimmung der Spannung  $U_1$ .

Das ESR-Betriebsgerät in der Mitte dient mit der Einheit *Oszillator* zur Stromversorgung und Signalverstärkung des Oszillators und besitzt einenSignalausgang  $U_s$  der verstärkten Oszillatorspannung  $U_1$ , der sowohl an ein Oszilloskop rechts (CH 2) wie an den Cassy-Interface-Eingang  $U_{B1}$  zur digitalen Registrierung angeschlossen ist. Die Einheit *B-Feld* des Betriebsgerätes dient zur Stromversorgung der Helmholtz-Spulen. An der Frontseite der Einheit sind dieGleichfeldstromstärke  $I_=(max. 1,5 A)$  bzw. die Wechselfeldstromstärke  $I_=(max. 1,5 A)$ ca. 0,33  $\rm A_{eff}$  ) des Stroms durch die in Reihe geschalteten Spulen einstellbar. Ein Signalausgang der Einheit liefert eine zum Strom I(t) durch die Spulenproportionale Spannung  $U_B \approx 6.1 \times I(t)$  V/A. Er ist am Oszilloskop (CH 1) und am Interface-Eingang U<sub>A1</sub> zur Registrierung angeschlossen. Ein zusätzlicher Regler *Phase* der Einheit ermöglicht es, die zeitliche Verzögerung des Strom- Signalausgangs relativ zum ESR-Signalausgang am Oszilloskop bzw. PC auszugleichen. Die Digitalanzeige des Betriebsgeräts ermöglicht durch Knopfdruck von der Anzeige der Frequenz (MHz) auf die der Gleichfeldstromstärke  $I_=(A)$  sowie die der eff. Wechselfeldstromstärke  $I_*(A_{\text{eff}})$ umzuschalten.

## - D17.12 -

#### **5. Versuchsdurchführung und Auswertung**

#### **zu Aufgabe 1**

Ziel des Versuchsteils ist nachzuweisen, dass ein passiver Schwingkreis (d.h. einer ohne internen Ausgleich seiner Energieverluste), ähnlich einer Probe, im Falle der Resonanz mit einem aktiven Schwingkreis diesem maximal Energie entzieht und damit dessen Güte bzw. dessen (bei einem Parallelschwingkreis) in der Resonanzhohe Oszillatorspannung deutlich verringert.

Stellen Sie dazu den an das Betriebsgerät angeschlossenen ESR-Oszillator mit am I1-Stromausgang angeschlossenen µA-Meter (100µA) ohne Probe außerhalb der Helmholtz-Spulen auf. Verbinden Sie den Anschluss  $U_2$  von Kondensator bzw. Spule des auf einem Stativ in gleicher Spulenhöhe zum ESR-Resonator montierten passiven Schwingkreises (s. Abb. 5b) mit dem Eingang Ch 1 des Oszilloskops. Stellen Sie dann den passiven Schwingkreis so neben den aktiven, dass sich dieSpulen koaxial in möglichst geringem Abstand (1- 2 mm) gegenüberstehen.

Die Amplitude des ESR-Oszillators ist auf den maximalen Wert, der Kondensator C<sub>2</sub> des passiven Schwingkreises zunächst auf den ersten Skalenstrich (1/6), der Kanal 1 des Ozilloskops auf AC cal. 0,1 V/DIV (= 0,1 V /cm), dessen y-Positionsymmetrisch um Null, die Zeitablenkung auf 0,1 µs/DIV einzustellen.

Stellen Sie danach die Frequenz v am Oszillator auf ca. 28 MHz ein und bestimmen Sie den Effektivwert  $I_{1eff}(v)$  vom  $\mu$ A-Meter sowie den vom Oszilloskop abgelesenen Spitzenwert  $U_{2s}(v)$ .

Erhöhen Sie die Frequenz stufenweise um ca. 2 MHz bis ca. 44 MHz und bestimmen Sie jeweils  $I_{1\text{eff}}(v)$  und  $U_{2s}(v)$ . Stellen Sie dazu die Verstärkung des Kanals 1 des Oszilloskops (symmetrische Einstellung der y-Position beachten) soein, dass die Ablesung des Wertes  ${\rm U_{2s}}$  möglichst präzise ist. Um das Minimum von  $I_1$  bzw. Maximum von  $U_2$  im Bereich der Resonanz genauer zu bestimmen, sind die Frequenzintervalle dort entsprechend kleiner zu wählen.

Führen Sie die Messreihe mit der Einstellung des Kondensators  $C_2$  auf dem 2. Skalenstrich (2/6) entsprechend durch.

Bestimmen Sie abschließend nach Entfernen des passiven Schwingkreises den Strom  $I_{1\text{eff}}(v)$  für einige Frequenzen.

Bestimmen Sie für die Messreihen die Effektivwerte U<sub>1 eff</sub> der Spannung U<sub>1</sub> (U<sub>1</sub> = 56k $\Omega$  x  $I_{\text{left}}$  und tragen Sie diese mit den ermittelten Spannungen  $U_{2s}$  über der Frequenz v auf. Beschreiben Sie das Messergenis.

## **zu Aufgabe 2 und 3**

Stellen Sie den Oszillator mit der Probe so zwischen die Helmholtzspulen, dass die HF-Spule mittig im B-Feld liegt. Schließen Sie die Geräte gem. Abb. 6 an. Das  $\mu$ A-Meter (I<sub>1</sub>) am Oszillator wird nicht benötigt. Achten Sie darauf, dass die Helmholtz-Spulen richtig gepolt an das Betriebsgerät angeschlossen werden (A, A an die Stromquelle anschließen, Z, Z miteinander verbinden). Die Signalausgänge $U_B$  bzw.  $U_S$  des Betriebsgerätes B-Feld bzw. ESR-Signal werden über Koaxialkabel mit den Eingängen CH 1 bzw. CH 2 des Zweistrahl-Oszilloskops verbunden. Über koaxiale T-Stücke am Betriebsgerät werden diese Ausgängeparallel über Koaxial-Kabel mit Bananen-Steckern an die Signaleingänge  ${\rm U}_{\rm A1}$  bzw.  $U_{B1}$  zur Registrierung und Auswertung am PC angeschlossen.

Die Eingänge CH 1 bzw. 2 des Oszilloskops sind durch Knopfdruck jeweils auf AC und durch den Drehschalter auf die Verstärkung 1V/DIV cal.(roter Knopf am rechten Anschlag) bzw. 0,5V/DIV cal. voreinzustellen. Rechts unten ist am Oszilloskop die Anzeige x-y zu drücken. Hierdurch wird die Spannung am Kanal $1$  (U $_{\rm B})$  auf der x-Achse, die ESR-Signalspannung (U $_{\rm S})$  auf der y-Achse angezeigt. Durch Regelung der x-Position wird der Elektronenstrahl mittig auf der x-Achse, durch Regelung der y-Position sowie gegebenenfalls der Eingangsverstärkung des Kanals 2 optimal auf der y-Achse eingestellt.

Stellen Sie am Betriebsgerät das Gleichfeld auf eine Stromstärke von ca. 0,5 A, die Wechselfeldstromstärke auf ca. 0,3 A<sub>eff</sub> ein, am eingeschalteten Oszillator (Regelung auf max.) eine Frequenz von ca. 40 MHz ein.

Es sollten sich eine bzw. zwei Resonanzkurven etwa gem. Abb. 3 zeigen. Durch Verändern der Phaseneinstellung am Betriebsgerät können die zwei Kurvenbezülich der Lage ihrer Minima auf der x-Achse zur Deckung gebracht werden.

Eine solche auf dem Oszilloskop optimiert dargestellte Resonanzkurve ist in Abhängigkeit von der am Oszillator jeweils eingestellten und am Betriebsgerät angezeigten Frequenz  $v_0$  hinsichtlich der Lage ihres Minimums ( $B_0$ ) sowie der Breite  $\delta B_0$  beim halben Wert zwischen dem Untergrundwert und dem Minimalwert der Resonanzkurve zu bestimmen.

Die Aufnahme und Auswertung der Resonanzkurven wird am PC mit dem Programm *CASSY Lab* vorgenommen. Dieses Programm wird bereits in den Versuchen A5, *Pohlsches Drehpendel* bzw. A6, *Schallgeschwindigkeit in Gasen und Festkörpern* benutzt. Es wird daher im Wesentlichen als bekannt vorausgesetzt.

Starten Sie das Programm *Cassy Lab*. Es erscheint die Menüfläche. Öffnen Sie nach Schließen des Einstellungsfensters mit dem 2. Button in der Kopfzeile im

Ordner *Eigene Dateien\ESR* die Datei *ESR.lab.* Nach Drücken des Stoppuhrsymbols wird wiederholt eine Resonanzkurve ähnlich wie auf dem Oszilloskop innerhalb des Messzeitintervalls von 20 ms aufgezeichnet. Gegebenenfalls kann durch Anklicken der x-, und y-Skala mit der rechtenMaustaste (Min-Max) der Skalenbereich  $U_{B1}$  (ESR-Signal) und  $U_{A1}$ (Feldmodulation) optimiert werden. Durch Verstellen der Phase am Betriebsgerät sollen die Resonanzkurven auf der Feldachse nahe beieinander aber nicht ganz zur Deckung gebracht werden, um die Auswertung zu erleichtern. Abb. 7 zeigt ein Messbeispiel mit Auswertung:

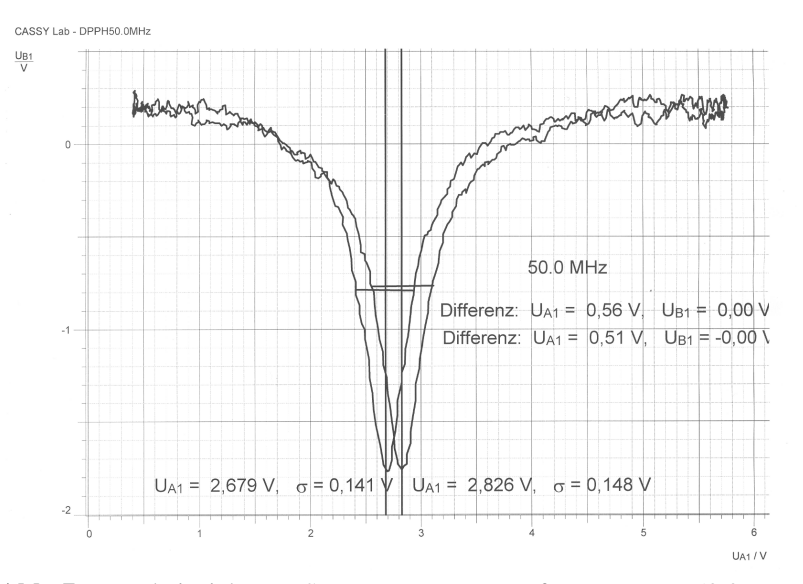

**Abb. 7:** Messbeispiel zur ESR von DPPH: Messfrequenz  $v_0 = 50.0$  MHz, Lage der Peakschwerpunkte(vertikale Linien): U<sub>A1</sub>, Halbwertsbreiten (horizontale Linien): Differenz  $U_{A1}$ 

Nach Auswahl einer Kurve durch Stoppen der Uhr ist die Auswertung vorzunehmen. Mit rechter Maustaste *Markierung setzen - Text* wird die Frequenz notiert. Nach Mausklick rechts *weitere Auswertungen- Peakschwerpunkt* wird mit gedrückter linker Maustaste die Maus über ein größeres Kurvenstück symmetrisch zum Peak gezogen (blaue Invertierung der Kurve). Nach Loslassen der Maustaste wird der Schwerpnkt (vertikale Linie) gezeichnet. Die Position ist im Textfenstergespeichert. Sie wird wie der Text *Frequenz* zuvor notiert.

Danach ist die halbe Höhe zwischen dem Minimalwert der Kurve und dem

## $-D17.15 -$

Hintergrundwert auszumachen und nach Mausklick rechts *Markierungen setzen - Differenz messen* auszuwählen. Dann ist mit gedrückter linker Maustaste eine horizontale Strecke entsprechend der Halbwertsbreite zu zeichnen. Die Zahlenwerden wie der Text zuvor notiert.

Die Auswertungen sind für beide Kurven vorzunehmen. Anschließend sind die Mittelwerte von  $U_{A1}$  bzw.  $\Delta U_{A1}$  zu bestimmen.

Führen Sie die Messungen und Auswertungen bei Frequenzen  $v_0$  von ca. 27,7 MHz (Minimalfrequenz), 30, 35, 40, 45, 50, 55, 60, 65, 70 und 74,4 MHz (Maximalfrequenz) durch. Speichern Sie die Dateien jeweils mit Name *Frequenz\_Datum* (6 Ziffern) in einem Ordner mit dem Namen *Gruppennummer* ab und drucken Sie die Diagramme für das Protokoll aus.

In der weiteren Auswertung ist die Spannung U<sub>A1</sub> der Lage des Resonanzschwerpunktes bzw. der Habwertsbreite in die jeweilge magnetische Induktion  $\mathrm B_0$ bzw.  $\delta B_0$  umzurechnen. Herstellerangaben zur Betriebsgerät-Verstärkung sowie Messungen des Magnetfeldes mit einer Hallsonde ergeben:

 $B(mT) = 0.674 U_{\text{A1}}(V)$ 

Tragen Sie anschließend die Resonanzfrequenz  $v_0$  über dem Resonanzfeld B<sub>0</sub> auf und bestimmen Sie durch eine Ausgleichsgerade die Steigung  $\Delta v_0/\Delta B_0$ . Schätzen Sie den Fehler des Wertes der Steigung ab. Geht die Gerade durch den Ursprung?

Bestimmen Sie Mit Gl. (13) den g-Faktor von DPPH, indem Sie nicht das Verhältnis  $v_0 / B_0$  selbst sondern die Steigung der Geraden benutzen, also:

$$
g = \frac{h}{\mu_B} \frac{\Delta v_0}{\Delta B_0}
$$

Schätzen Sie den Fehler des g-Faktors anhand des Fehlers bei der Bestimmung der Geradensteigung ab.

Tragen Sie die ermittelten Halbwertbreiten  $\delta B_0$  über der Resonanzfrequenz v $_0$  auf Diskutieren Sie Ihr Versuchergebnis und vergleichen Sie es mit Literaturdaten von DPPH.

## Literaturwerte für DPPH:

 $g = 2,0036$  $\delta B_0 = 0,15 - 0,81$  mT (abhängig vom Lösungsmittel bei der Kristallisation)

## $-D17.16 -$

### **6. Fragen zur Selbstkontrolle**

- 1) Welche *Quantenzahlen* beschreiben die Zustände eines einzelnen Elektronsim Atom, welche seine *potentielle Energie* im Magnetfeld?
- 2) Wie setzt sich der *Gesamtdrehimpuls* bei Mehrelektronensystemen im Fall der LS-Kopplung zusammen? Durch welche Quantenzahlen wird er beidieser Kopplung beschrieben?
- 4)Wie lautet die Resonanzbedingung für die ESR?
- 5) Welche Magnetfelder werden bei kommerziellen ESR-Spetrometern, welche im vorliegenden Versuch benutzt? Welche Resonanzfrequenzentreten entsprechend auf?
- 6) Welche Substanz wird im vorliegenden ESR-Versuch untersucht? Weshalbbesitzt sie ein paramagnetisches Moment?
- 7) Welche Größe wird aus dem Verhältnis Resonanzfrequenz zu Resonanzfeldbestimmt? Welche physikalische Information lässt sich daraus gewinnen?
- 8) Warum hat eine ESR-Resonanzkurve eine endliche Halbwertsbreite?Welche Information kann aus der Breite gewonnen werden?
- 9) Welche Substanzen sind für die Messung der Elektronenspinresonanz geeignet?